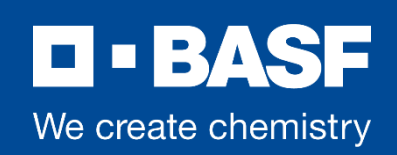

# **BASF UK Group Pension Scheme**

## **The Pension Portal – your online pension account**

### **What is the Pension Portal?**

A secure online service allowing you to view and manage your live pension account.

The table below shows the functionality of the portal, including actions that specific to active and deferred members.

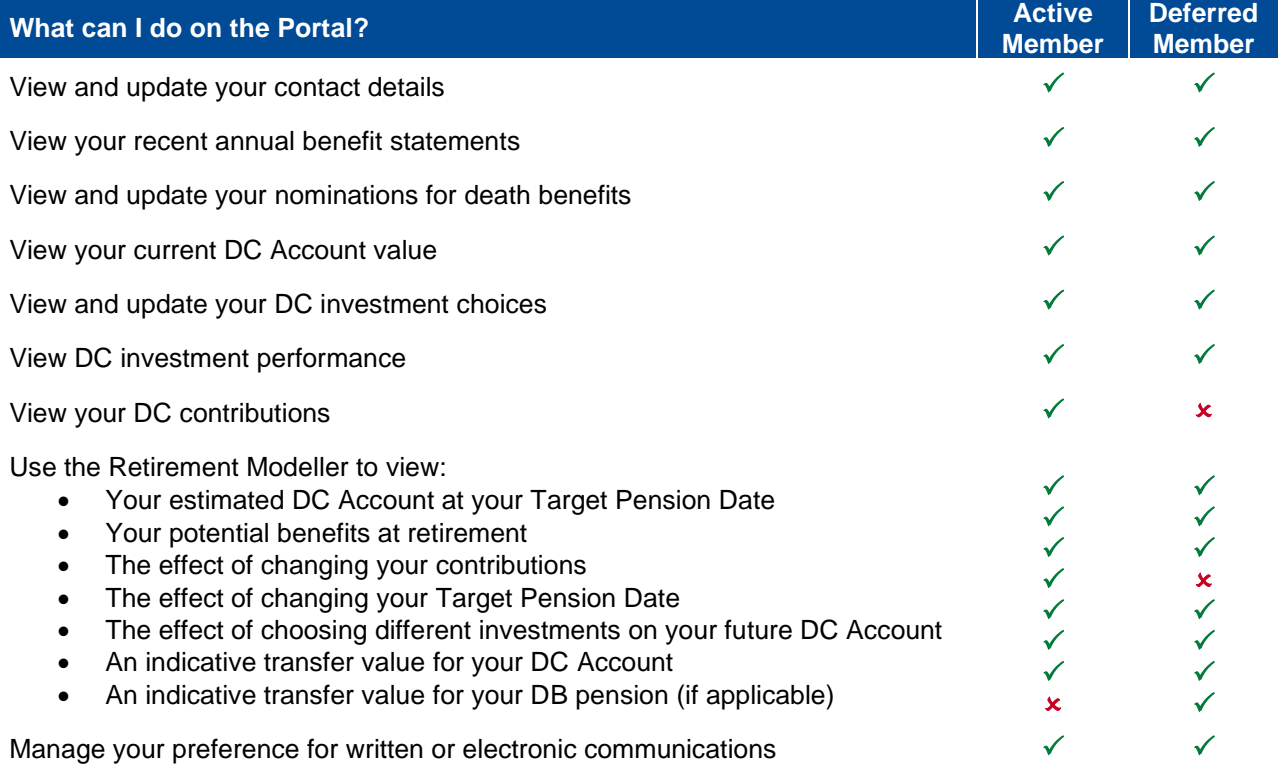

### **How do I log into the Portal?**

Go to [www.buckhrsolutions.co.uk/basf](http://www.buckhrsolutions.co.uk/basf) and log in or follow the instructions to register if you are a new user.

#### **Why should I use the Pension Portal?**

All the information is live, so you can see your current DC Account Value and other information without delay.

You can change your investment choices quickly and there's no charge or limit on how many changes you make.

Changes are effective immediately if you update your expression of wish of nominated beneficiaries for death benefits or contact details.

The Retirement Modeller can help you understand your benefits and plan ahead.